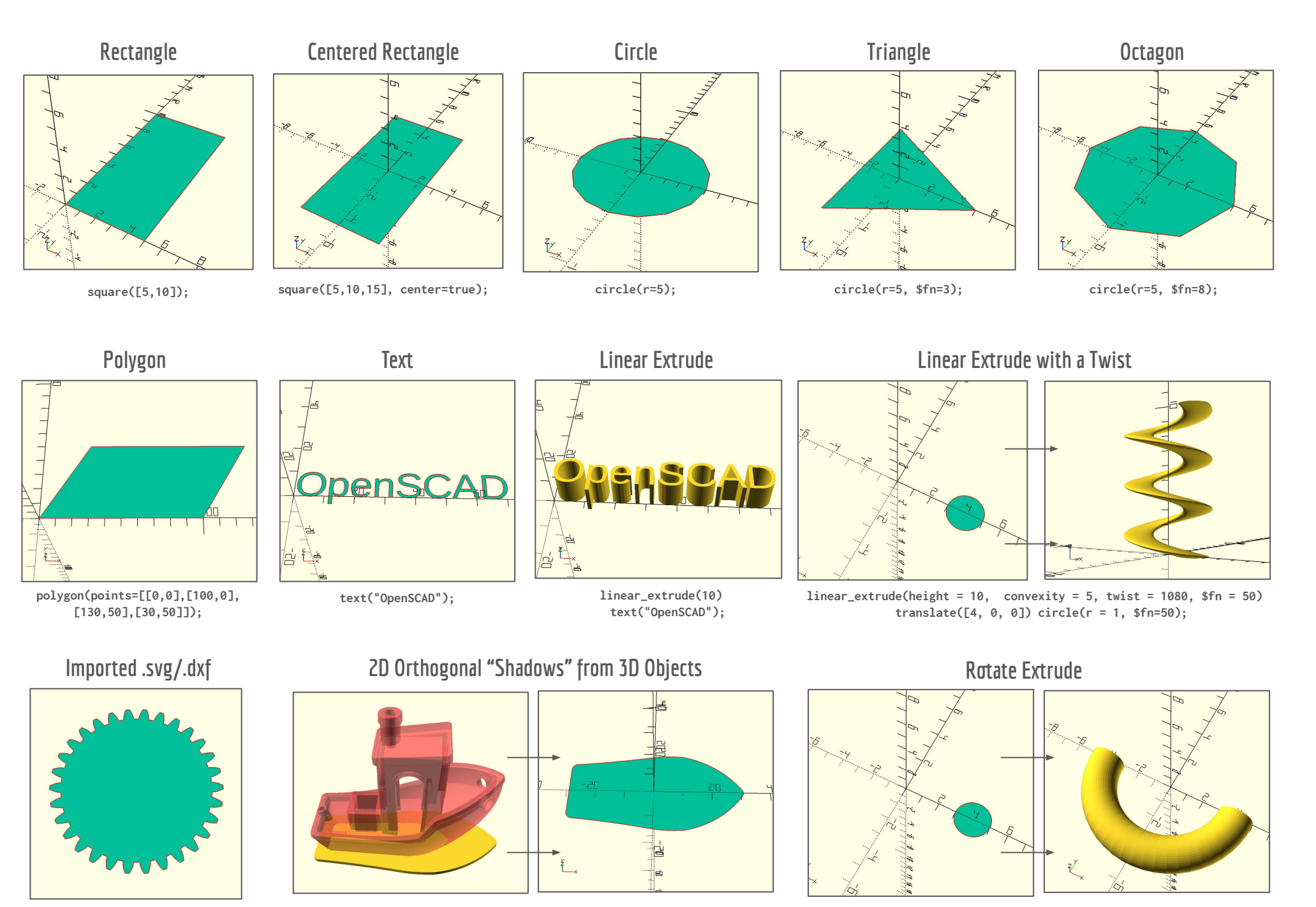

**projection(cut = false) import("3DBenchy.stl"); rotate\_extrude(\$fn = 50, angle=-180) translate([4, 0, 0]) circle(r = 1, \$fn=50);**

 OpenSCAD: 2D Shapes Quick Reference

**import("gear.svg");**